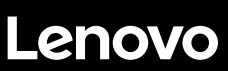

# **ThinkSystem ST550 Inicio rápido**

# **En la caja**

- Servidor
- Kit de rieles\*
- Guía de los cables\*
- Caja de materiales, que incluye elementos como kit de accesorios, cables de alimentación\* y documentación

**Nota:** los elementos marcados con un asterisco (\*) solo están disponibles en algunos modelos.

Si algún artículo falta o está dañado, póngase en contacto con el lugar donde adquirió el producto. Asegúrese de conservar el comprobante de compra. Es posible que sean necesarios para recibir servicio de garantía.

# **Primer vistazo**

## **Vista frontal:**

**Nota**: el aspecto del servidor puede ser ligeramente diferente de las siguientes ilustraciones.

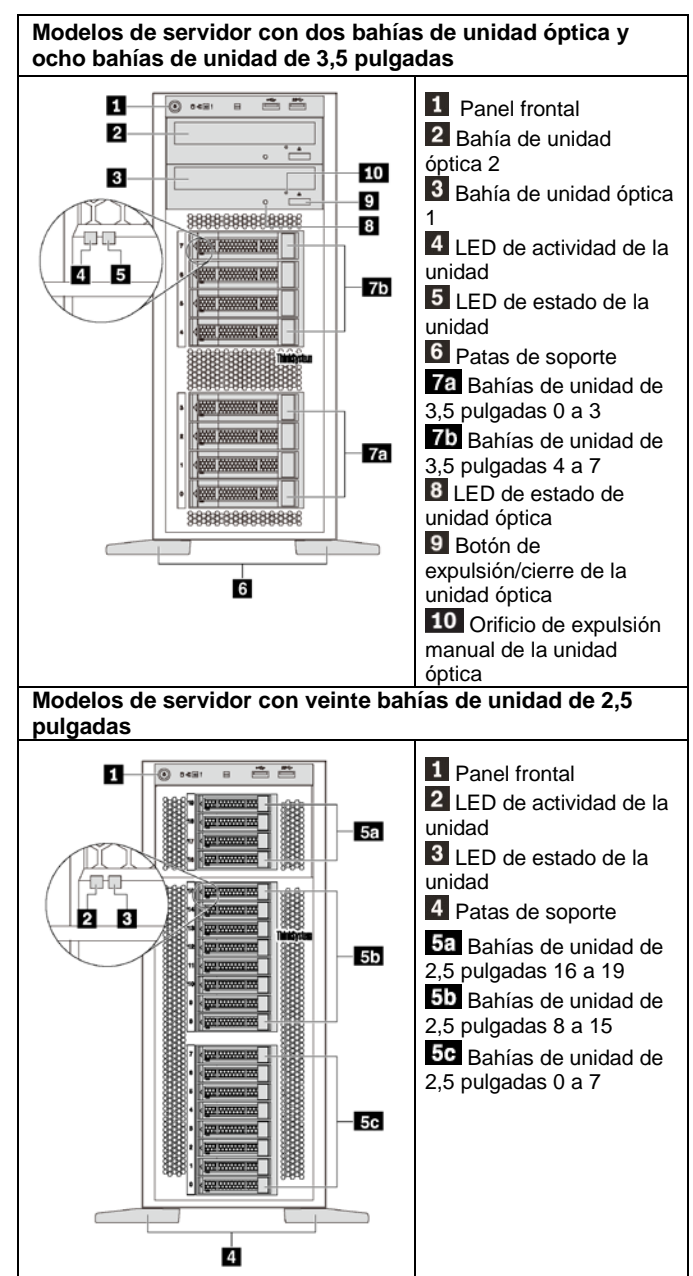

## **Vista posterior:**

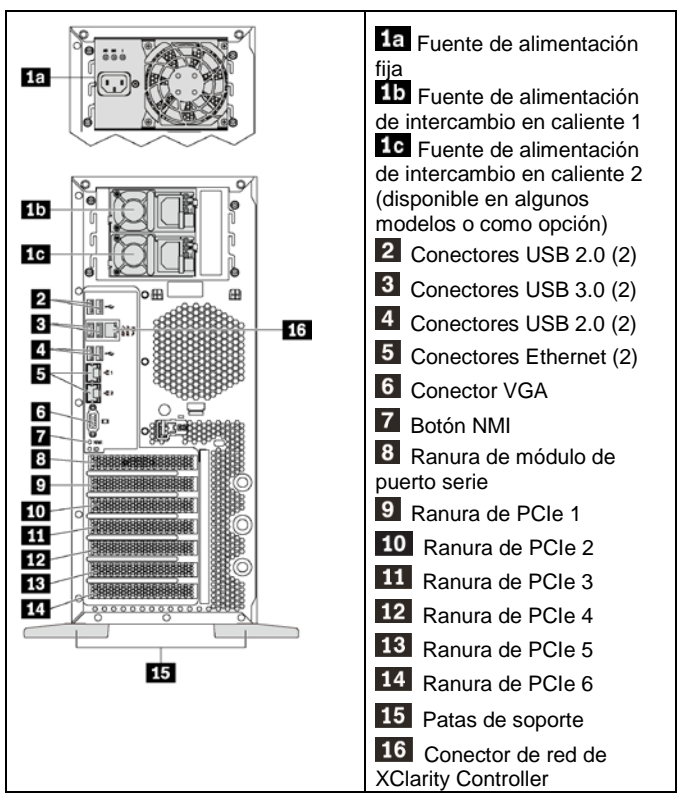

**Nota**: si el servidor cuenta con patas de soporte, asegúrese de que instalarlas correctamente antes de utilizarlas. Para obtener detalles, consulte el *Manual de mantenimiento de ThinkSystem ST550*, que se encuentra disponible en:

[http://thinksystem.lenovofiles.com/help/topic/7X09/pdf\\_files.html](http://thinksystem.lenovofiles.com/help/topic/7X09/pdf_files.html)

# **Configuración del sistema**

- 1. Instale los componentes de servidor requeridos.
- 2. Ajuste las cuatro patas de soporte a la dirección, tal como se muestra en las ilustraciones de **Primer vistazo** para admitir el servidor en un factor de forma de torre.
- 3. Conecte el servidor a la alimentación.
- 4. Conecte el servidor a la red.<br>5. Encienda el servidor.
- 5. Encienda el servidor.
- 6. Configure el servidor.

Para obtener información detallada acerca de la instalación de las opciones de hardware y la configuración del servidor, consulte el siguiente sitio web:

[http://thinksystem.lenovofiles.com/help/topic/7X09/pdf\\_files.html](http://thinksystem.lenovofiles.com/help/topic/7X09/pdf_files.html)

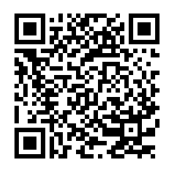

# **Especificaciones técnicas**

# **Dimensiones para el factor de forma de torre**

- Altura:
	- Con patas de soporte: 437,7 mm (17,3 pulgadas)
	- Sin patas de soporte: 425,5 mm (16,8 pulgadas)
- Profundidad: 666,4 mm (26,3 pulgadas)
- Anchura:
	- Con patas de soporte: 272,0 mm (10,7 pulgadas)
	- Sin patas de soporte: 175,8 mm (7,0 pulgadas)
- Peso: hasta 36,9 kg (79,4 libras), dependiendo de la configuración del servidor

**Nota:** la profundidad se mide con las fuentes de alimentación instaladas, pero sin la puerta frontal instalada.

## **Procesador**

Hasta dos procesadores Intel® Xeon®

- **Escalable hasta 22 núcleos**
- Diseñado para el zócalo 3647 de Land Grid Array (LGA)

## **Memory**

## **Para procesadores Intel Xeon Skylake**

- Mínimo: 8 GB Máximo:
	- 384 GB con DIMM registrados (RDIMM)
	- 768 GB, utilizando DIMM de carga reducida (LRDIMM)
- Tipo:
	- TruDDR4 2666, de una fila o dos filas, RDIMM de 8 GB/16 GB/32 GB
	- TruDDR4 2666, cuatro líneas, LRDIMM de 64 GB
- Ranuras: 12 ranuras DIMM

**Para procesadores Intel Xeon Cascade Lake** (disponible en junio de 2019)

- Mínimo: 8 GB
	- Máximo: 768 GB
- Tipo (según el modelo):
	- TruDDR4 2666, una fila o dos filas, RDIMM de 16 GB/32 GB
	- TruDDR4 2933, una fila o dos filas, RDIMM de 8 GB/16 GB/32 GB/64 GB
- Ranuras: 12 ranuras DIMM

**Nota:** la velocidad de operación real depende del modelo del procesador y de la selección del Modo operativo UEFI.

## **Almacenamiento**

Admite las unidades siguientes:

- Hasta ocho HDD SATA de 3,5 pulgadas de intercambio simple
- Hasta ocho HDD o SSD SAS/SATA de 3,5 pulgadas de intercambio en caliente
- Hasta ocho HDD o SSD SAS/SATA de 3,5 pulgadas de intercambio en caliente y cuatro HDD o SSD SAS/SATA de 2,5 pulgadas de intercambio en caliente
- Hasta veinte HDD/SSD SAS/SATA de 2,5 pulgadas de intercambio en caliente o SSD NVMe (las SSD NVMe solo se admite en las bahías 4-7 en algunos modelos)

#### **Conexiones**

Dos conectores Ethernet

# **Dónde obtener asistencia**

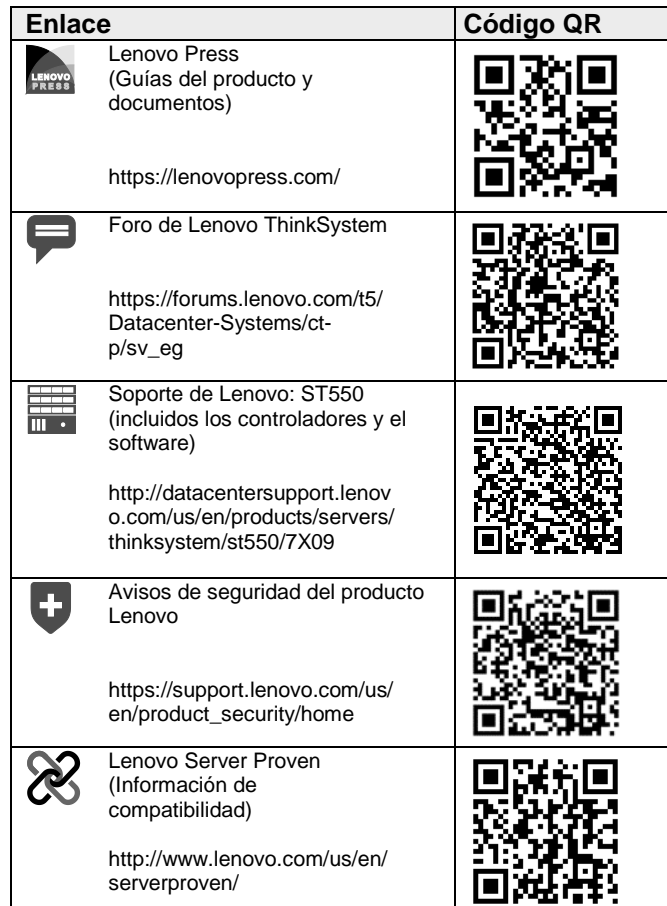

Reduce | Reuse | Recycle

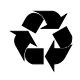

**© Copyright Lenovo 2017, 2019.** AVISO DE DERECHOS LIMITADOS Y RESTRINGIDOS: si los productos o el software se suministran según el contrato GSA (General Services Administration), la utilización, la reproducción y la divulgación están sujetas a las restricciones establecidas en el contrato n.º GS‐35F‐05925.

**Tercera edición (abril de 2019)**